# AC/DC 耐電圧・絶縁・アース導通(GB)

# 安全試験器

GPT-12000 シリーズ

ユーザマニュアル追補版 Ver1.06 対応

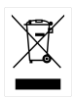

ISO-9001 CERTIFIED MANUFACTURER GUINSTEK

本書は GPT-12000 ユーザーマニュアルについて通信の実際の動作での コマンドごとの注意点をまとめてあります。

## **MANU:INIT**

STEP が 0 の時にモードエラーが発生します。

#### **MANU:NAME**

- 設定時は最大 10 文字、文字列をダブルクオーテーションで挟みます。
- 使用可能文字:アルファベット、数字、アンダースコアのみ、スペースと記号は不可。

## **MANU:RTIME**

設定は数値とします。数値は秒で指定、応答は秒単位付き数値となります。

## **MANU:ACW:VOLT**、**MANU:DCW:VOLT**、**MANU:IR:VOLT**

設定は単位なし電圧値(kV)とします、応答は単位付き電圧値となります。

## **MANU:GB:CURR**

設定は単位なし電流値(A) とします、応答は単位付き電流値となります。

## **MANU:ACW:CHIS**、**MANU:ACW:CLOS**、**MANU:ACW:ARCC**、**MANU:ACW:REF**

- 設定は単位なしでは mA となり、単位付きは"u"、"m"、"uA"、"mA"が使用可能 (μ は英小文字"u"を使う)、応答は単位付きの電流値となります。
- 設定時に上下関係による制限があるために REF=0、ARCC=80、CLOS=0、 CHIS=42 を先に指定してから正しい値を設定します。

## **MANU:ACW:ARCF**、**MANU:DCW:ARCF**

- 設定は"OFF"、"ON\_CONT"、"ON\_STOP"とします。応答は"ARC OFF"、 "ARC ON CONT"、"ARC ON STOP"となります。
- CHIS<=ARCC では ARC:ON ができません。

## **MANU:DCW:CHIS**、**MANU:DCW:CLOS**、**MANU:DCW:ARCC**、**MANU:DCW:REF**

- 設定は単位なしでは mA とします、単位付きは"u"、"m"、"uA"、"mA"が使用可能 (μ は英小文字"u"を使う)、応答は単位付きの文字列となります。
- 設定時に上下関係による制限があるために REF=0、ARCC=20、CLOS=0、 CHIS=11 を先に指定してから正しい値を設定します

## **MANU:ACW:TTIME**、**MANU:DCW:TTIME**、**MANU:IR:TTIME**、**MANU:GB:TTIME**、 **MANU:CONT:TTIME**

- 設定は"OFF"または数値とします、数値は秒で指定、応答は"TIME OFF"または 秒単位付き数値となります。
- 応答の単位"s"の前にスペースが入るので注意が必要。

## **MANU:ACW:PASS**、**MANU:DCW:PASS**、**MANU:IR:PASS**、**MANU:GB:PASS**、 **MANU:CONT:PASS**

- 設定は"ON"または数値とします、数値は秒で指定、応答は"ON"または秒単位付き 数値となります。
- 応答の単位"s"の前にスペースが入るので注意が必要。

## **MANU:IR:RHIS**、**MANU:IR:RLOS**、**MANU:IR:REF**

- 設定は"OFF"または"G"、"M"、"G Ohm"、"M Ohm"の補助単位付き抵抗値とします、 応答は"OFF"または"G Ohm"、"M Ohm"の単位付き数値となります。
- 取説では OFF でなく NULL となっているので注意が必要。
- 設定時に上下関係による制限があるために RFF=0、RLOS=0、RHIS=OFF を 先に指定してから正しい値を設定します。

## **MANU:IR:MODE**

設定は"TIMER"、"STOP\_ON\_FAIL"、"STOP\_ON\_PASS"とします、応答は "TIMER"、"STOP ON FAIL"、"STOP ON PASS"となります。

## **MANU:GB:RHIS**、**MANU:GB:RLOS**、**MANU:GB:REF**

- 設定は単位なしの mΩ の抵抗値または"m Ohm"単位付きの抵抗値とします、 応答は"m Ohm"単位付きの抵抗値となります。
- 設定時に上下関係による制限があるために REF=0、RLOS=0、RHIS=650 を 先に指定してから正しい値を設定します。

## **MANU:CONT:RHIS**、**MANU:CONT:RLOS**、**MANU:CONT:REF**

- 設定は単位なしの Ω の抵抗値または"Ohm"単位付きの抵抗値とします、応答は "Ohm"単位付きの抵抗値となります。
- 設定時に上下関係による制限があるために REF=0、RLOS=0、RHIS=80 を先に 指定してから正しい値を設定します。
- 応答の単位"Ohm"の前にスペースが入るので注意が必要。

## **MANU:ACW:WAIT**、**MANU:DCW:WAIT**、**MANU:IR:WAIT**

- 設定は数値とします、数値は秒で指定、応答は秒単位付き数値となります。
- 応答の単位"s"の前にスペースが入るので注意が必要。

## **MANU:ACW:RAMP**、**MANU:DCW:RAMP**、**MANU:IR:RAMP**

- 設定は数値とします、数値は秒で指定、応答は秒単位付き数値となります。
- 応答の単位"s"の前にスペースが入るので注意が必要。

## **MANU:GB:CONTACT**

- 設定は数値とします、数値は秒で指定、応答は秒単位付き数値となります。
- 応答の単位"s"の前にスペースが入るので注意が必要。

## **SWEEP:DATA:SHOW**

- パラメータが 0 の場合の応答は CRLF で区切られた可変長の複数行となるため、 先に SWEEP:DATA:STAT?でデータ数:行数を確認してください。
- 要求時にパラメータに?が付きません。

#### **AUTO:EDIT:SHOW**

応答は CRLF で区切られた 13 行の文字列となります。

## **SYST:ANAL**

- 応答は CRLF で区切られた 6 行の文字列となります。
- 要求時にパラメータに?が付きません。

## **SYST:STAT**

応答は CRLF で区切られた 9 行の文字列となります。